#### УПРАВЛЕНИЕ ОБРАЗОВАНИЯ АДМИНИСТРАЦИИ МУНИЦИПАЛЬНОГО ОБРАЗОВАНИЯ КУЙТУНСКИЙ РАЙОН

#### **ПРИКАЗ**

«  $06$  »  $04$  2024 г.

р.п. Куйтун

 $N_0$   $K$ -peu

Об итогах муниципального этапа регионального конкурса «Лучшая методическая разработка»

В соответствии с приказом управления образования администрации муниципального образования Куйтунский район от 22.12.2023 года № 319 – осн «О проведении школьного и муниципального этапов регионального конкурса «Лучшая методическая разработка», на основании протокола заседания экспертной комиссии по подведению итогов муниципального этапа регионального конкурса «Лучшая методическая разработка» от 15.01.2024 года, руководствуясь постановлением администрации муниципального образования Куйтунский район от 17.08.2021 года № 1140-п «Об утверждении Положения об Управлении образования администрации муниципального образования Куйтунский район в новой редакции»

#### ПРИКАЗЫВАЮ:

1. Утвердить Список победителей муниципального этапа регионального конкурса «Лучшая методическая разработка» (приложение № 1).

2. Утвердить Список призеров муниципального этапа регионального конкурса «Лучшая методическая разработка» (приложение № 2).

3. Утвердить Список участников муниципального этапа регионального конкурса «Лучшая методическая разработка» (приложение № 3).

4. Рекомендовать победителям муниципального этапа конкурса принять участие в региональном этапе.

Информационно-методическому отделу МКУ «Центр ППиФСОУ КР» 5. Долгодворовой С.П. подготовить решения о выдвижении педагогических работников для участия в региональном этапе конкурса.

6. Настоящий приказ вступает в силу со дня его подписания.

7. Контроль исполнения приказа возложить на начальника информационнометодического отдела МКУ «Центр ППиФСОУ КР» С.П. Долгодворову.

Начальник управления образования заведующий МКУ «Центр ППиФСОУ КР»

Е.Н. Подлинова

Приложение № 1 к приказу Управления образования администрации муниципального образования Куйтунский район or «  $06$  »  $02$  2024 r. No  $32$  - och

## Список победителей

муниципального этапа регионального конкурса «Лучшая методическая разработка»

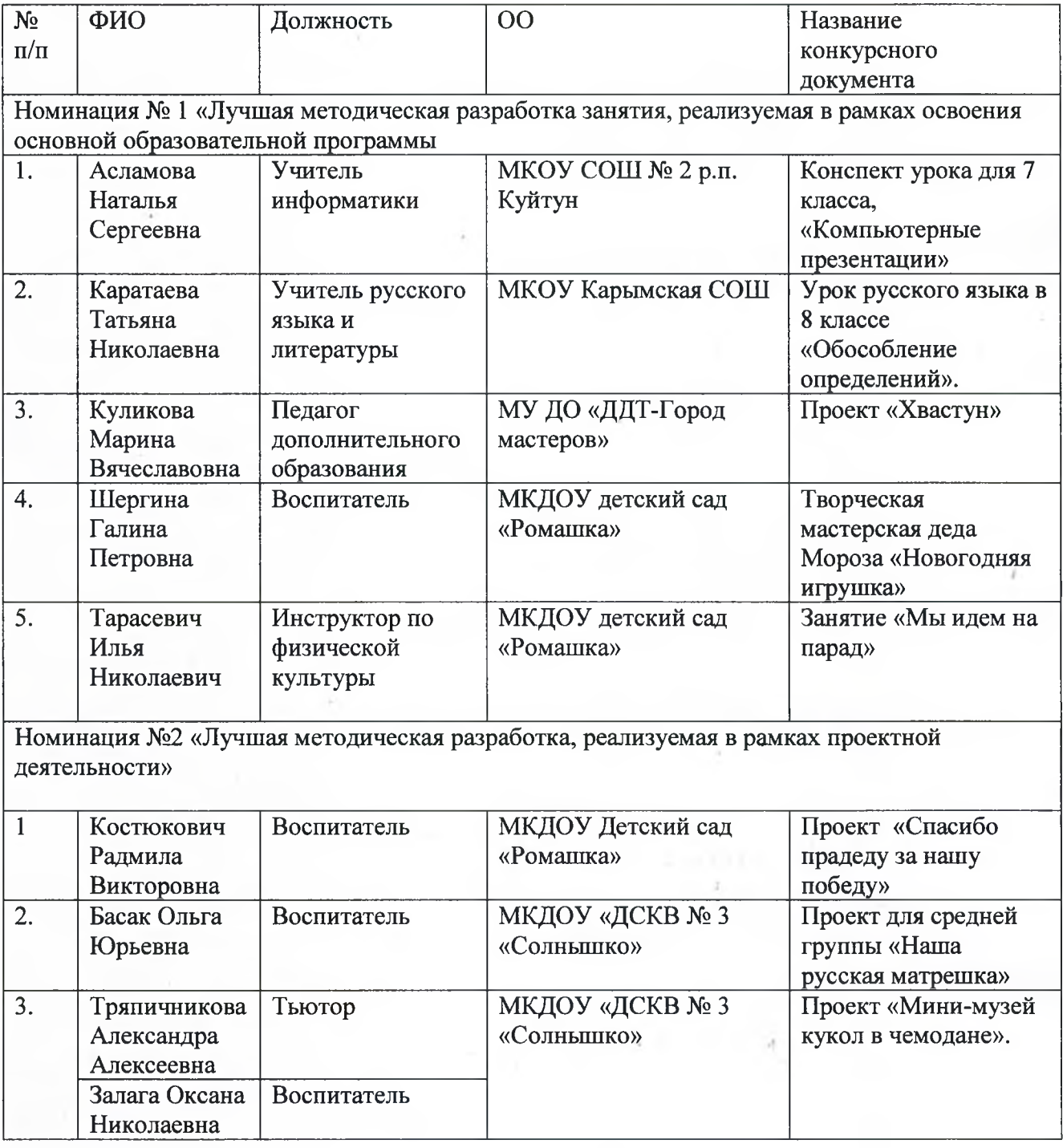

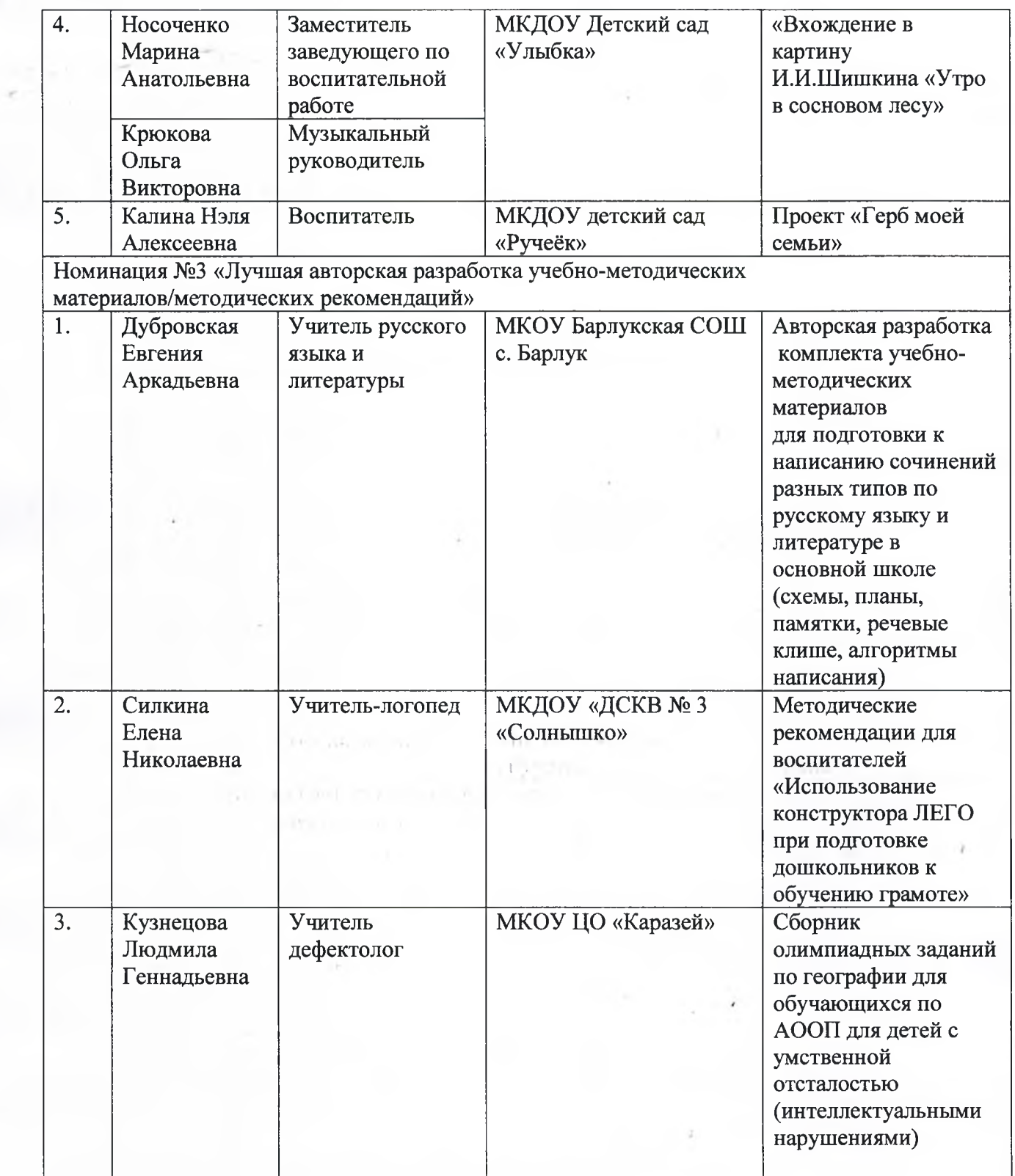

 $\Delta=21$  .

 $\hat{\epsilon}_i$ 

 $\delta$ 

Приложение № 2 к приказу Управления образования администрации муниципального образования Куйтунский район OT «  $06 \times 0224$  r. No 32 - OCH

## Список призеров

муниципального этапа регионального конкурса «Лучшая методическая разработка»

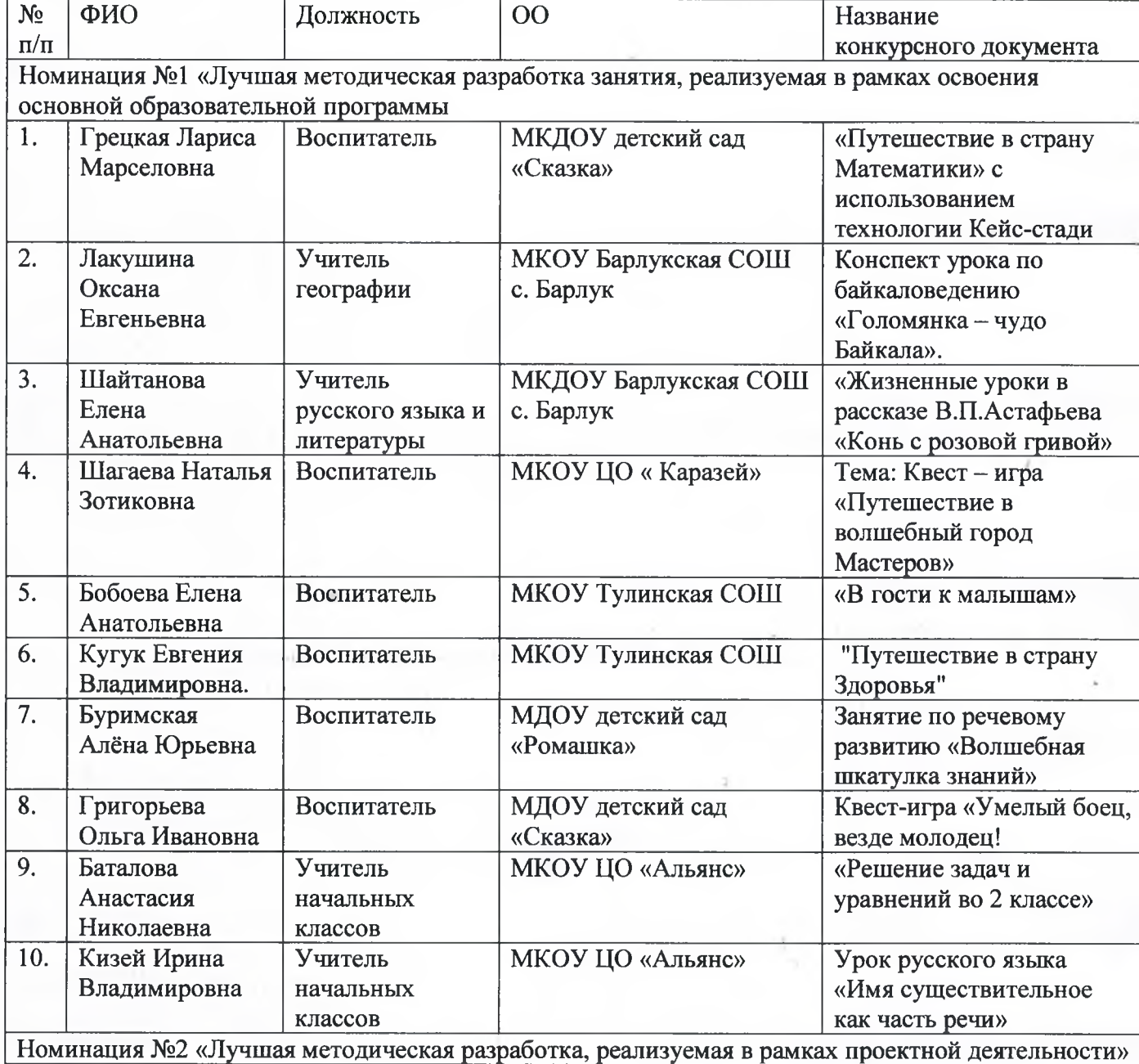

不归。

Latin (artistic)

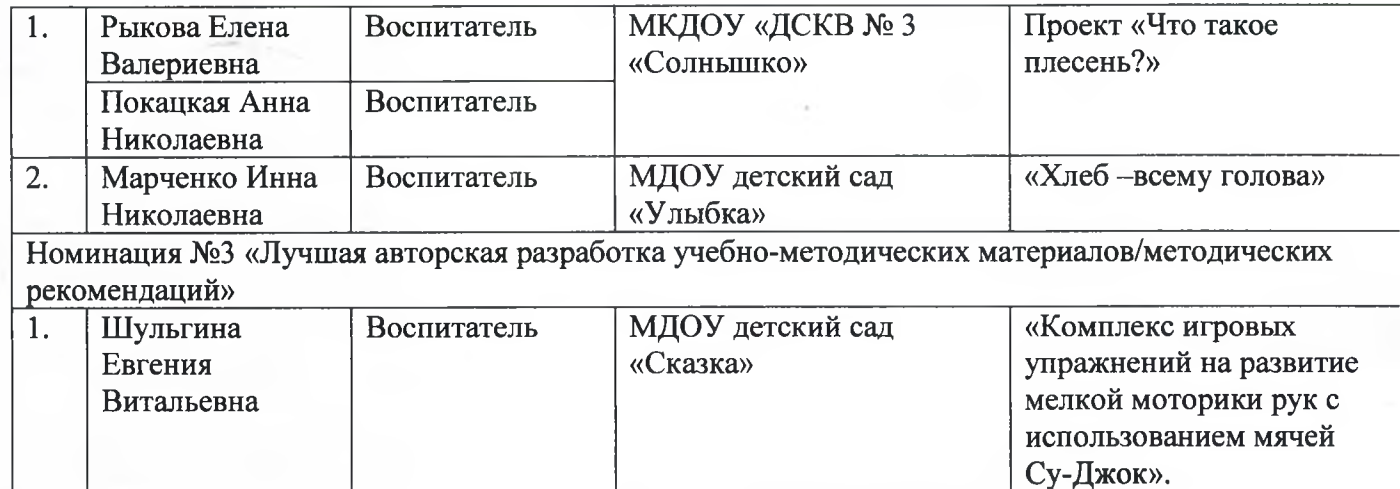

Ŷ,

 $-10$ 

 $\tilde{\mathcal{A}}_{\text{eff}}$ 

 $\label{eq:2.1} \begin{array}{c} 0 \\ \sqrt{2} \left( \frac{1}{2} \right) \left( \frac{1}{2} \right) \$ 

OB.

 $\mathcal{I}^+_{\gamma_2}$ 

 $\sim$ 

 $\left\vert \cdot \right\vert$ 

Приложение № 3 к приказу Управления образования администрации муниципального образования Куйтунский район<br>oт «<sup>Об</sup>» <sup>02</sup> 2024 г. № 32 - осн

# Список участников

муниципального этапа регионального конкурса «Лучшая методическая разработка»

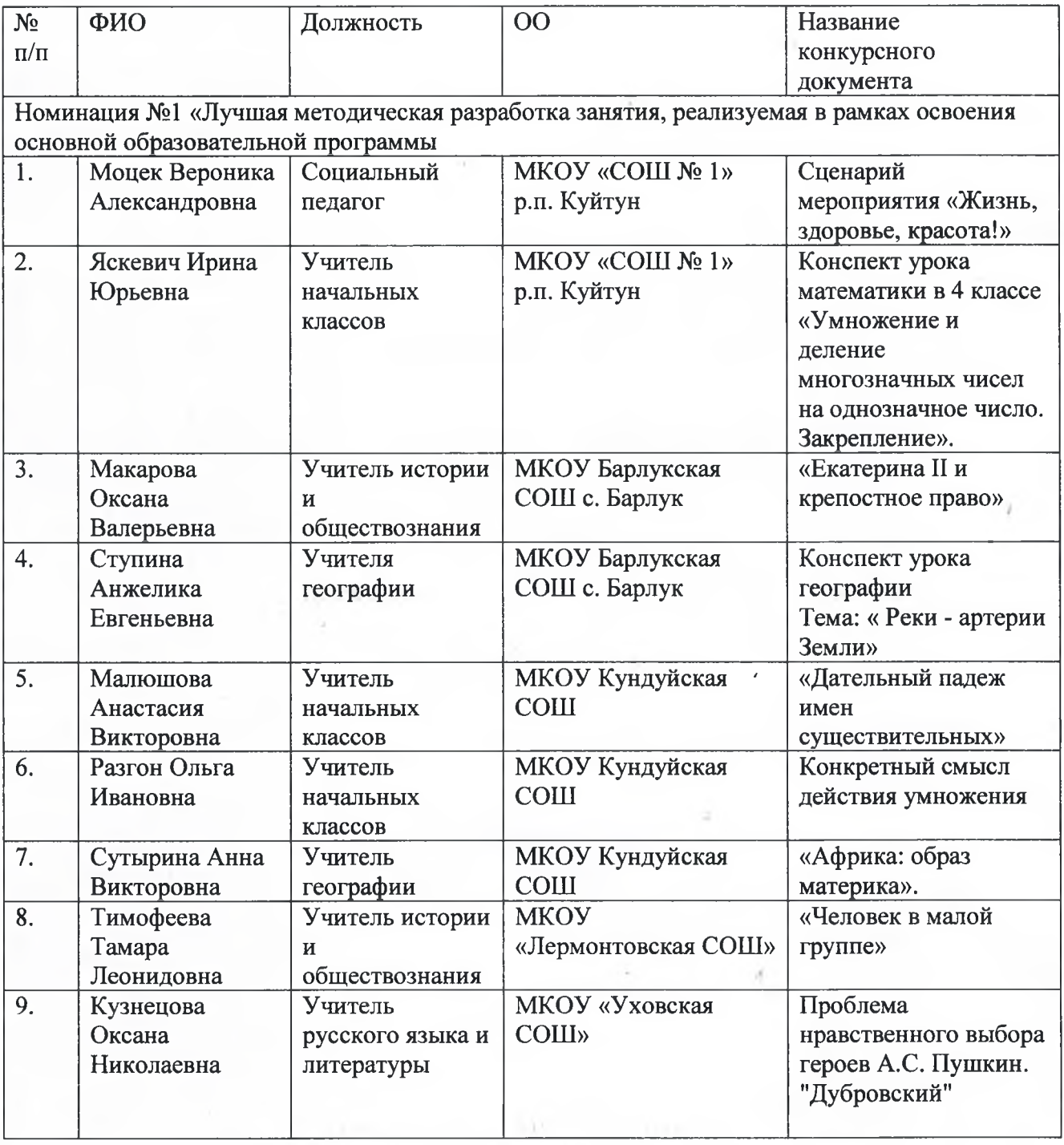

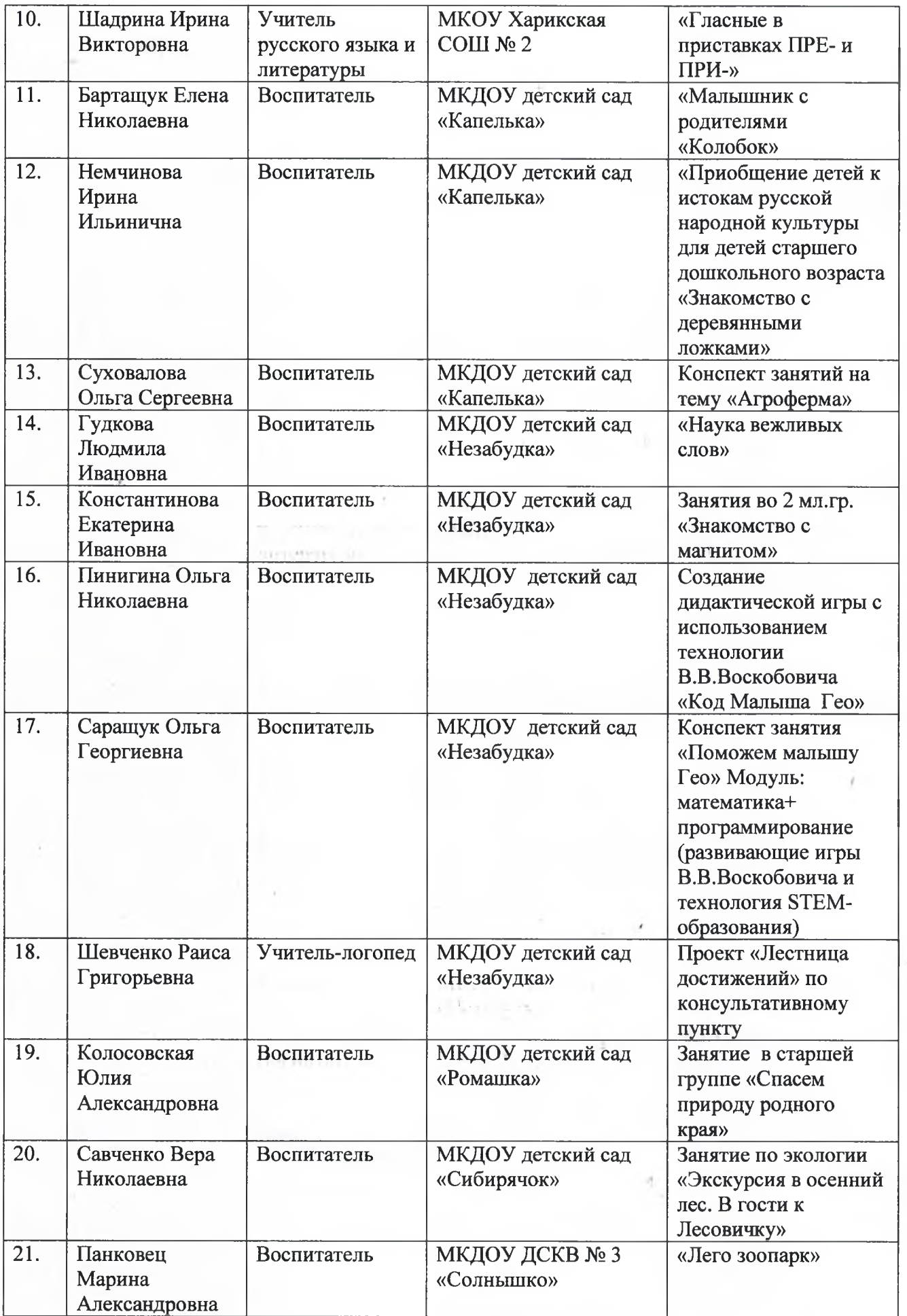

 $\lambda$ 

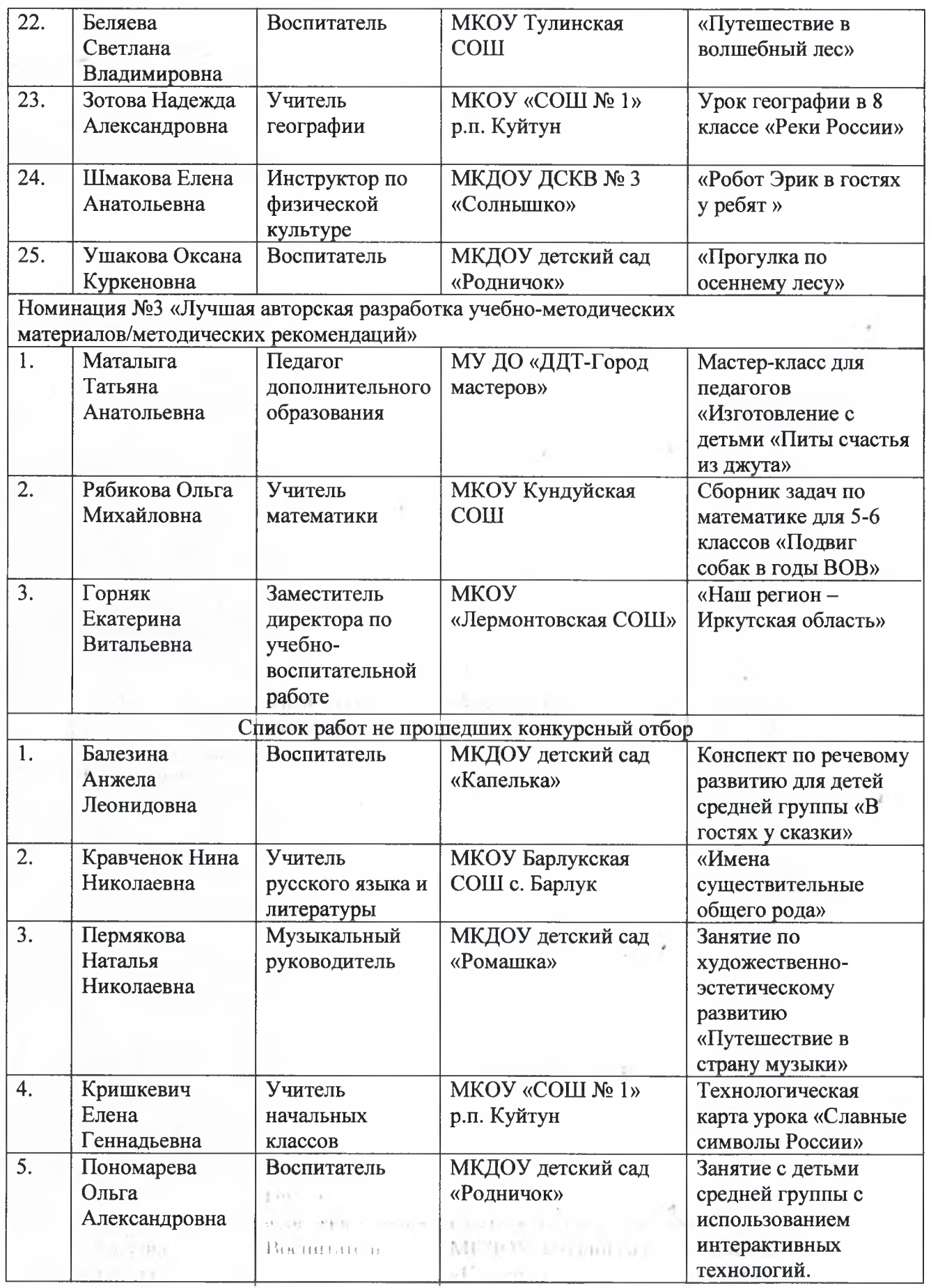

×.